# **Network Configuration and Settings**

**On this page:**

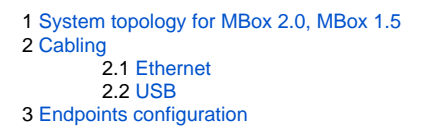

### System topology for MBox 2.0, MBox 1.5

<span id="page-0-0"></span>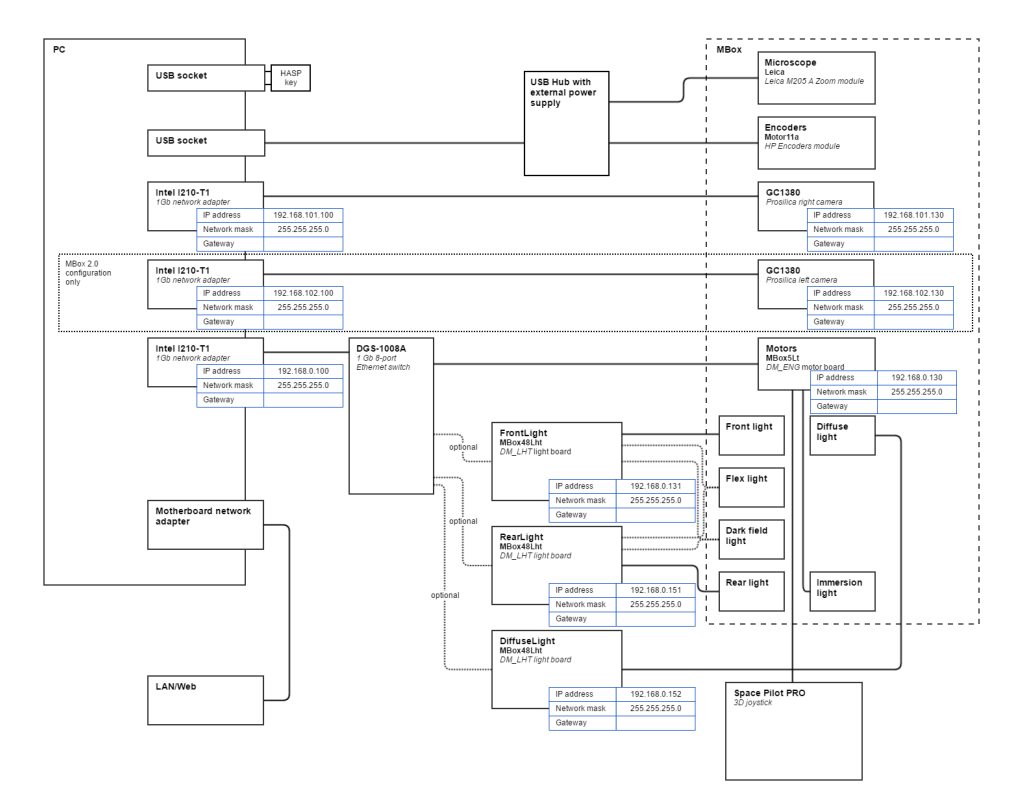

### <span id="page-0-1"></span>**Cabling**

#### <span id="page-0-2"></span>Ethernet

Use UTP Cat5E factory-made cables of appropriate length.

<span id="page-0-3"></span>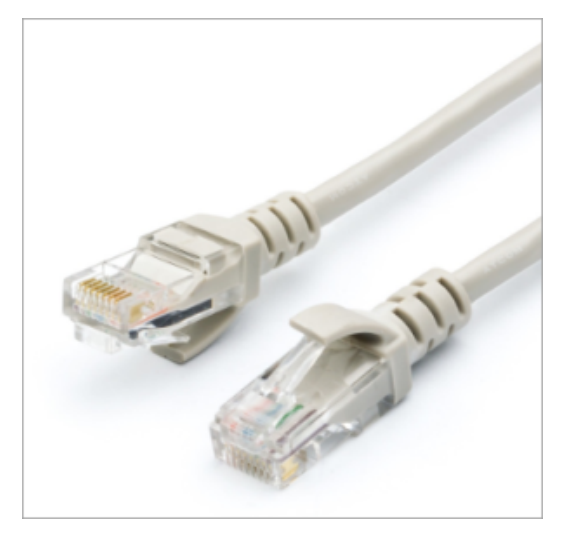

#### USB

Use USB Type A male (PC side) / USB Type B male (device side) cables, approx. 2 meters length.

[blocked URL](https://encrypted-tbn2.gstatic.com/images?q=tbn:ANd9GcRzzuyMXzvsZg6moxqR-wRsD24p5Iif86mU0m18aFHo1EGo7TiaBA)

## <span id="page-1-0"></span>Endpoints configuration

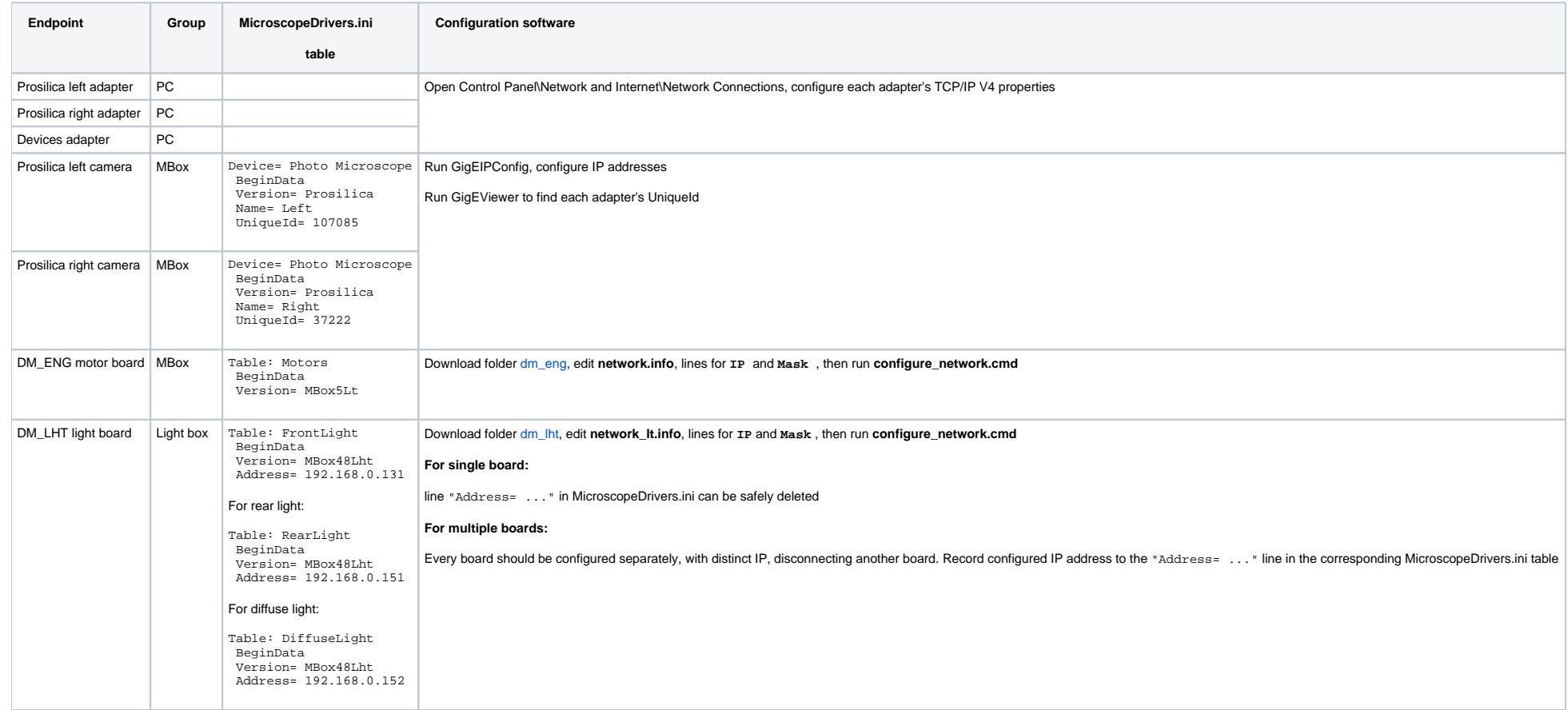